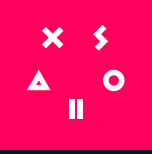

# **TAKE YOUR GAME BEYOND THE A**

Expand your mobile game business to PC and web to reach new players.

### **BRING YOUR GAME ONLINE**

Create a central, online destination hub for your community, complete with an intuitive, easy payment system.

**Enhanced player experience Increased revenue opportunities Valuable gameplay data**

Enable additional revenue online by offering your players access to exclusive content, loyalty programs and more.

Gain actionable information to improve the game experience and economy for you and your players.

\*\*\*

 $\subset$ 

### **GET SEEN IN MORE PLACES**

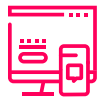

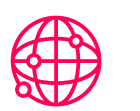

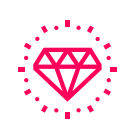

**Multi-platform Global reach Brand recognition Improved UA**

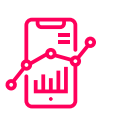

### **EXTEND THE LIFE OF YOUR GAME**

Make a code-free, branded landing page that easily ties in to your marketing efforts and online social presence.

Foster new connections via the Xsolla Partner Network to connect with key influencers that can promote your mobile game.

### **Organic brand growth Meaningful connections Simple and trustworthy**

Use the Xsolla Store SDK to provide consistency across platforms and give your players the same secure experience no matter where they shop.

**GET STARTED TODAY [business@xsolla.com](mailto:mailto:business%40xolla.com?subject=)**

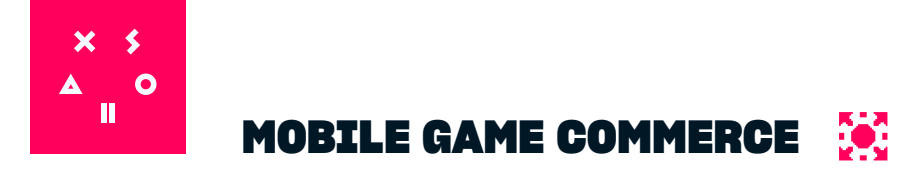

## **QUICK INTEGRATION STEPS**

It all starts with your **Xsolla Publisher Account**, an easy-to-use, all-in-one control center that lets you set up and manage every Xsolla product you need to optimize and monetize your games.

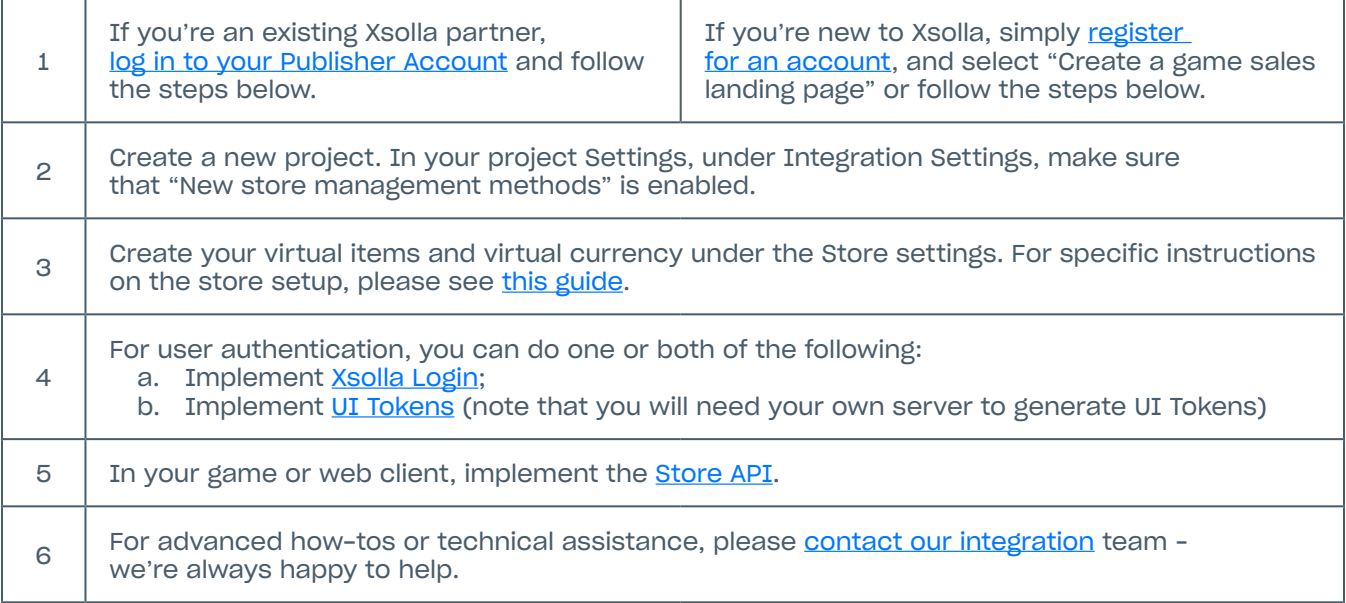

## **QUICK INTEGRATION STEPS**

**NEXTERS**

The team at Nexters, a game developer and publisher from Cyprus, wanted to increase their mobile game's UA. Within a month of partnering with us, they gained new players in key markets like Japan, South Korea, and Taiwan.

**[LEARN MORE ABOUT NEXTERS AND XSOLLA](https://xsolla.com/)**